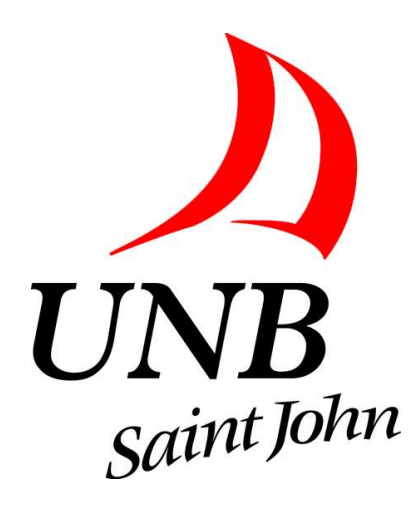

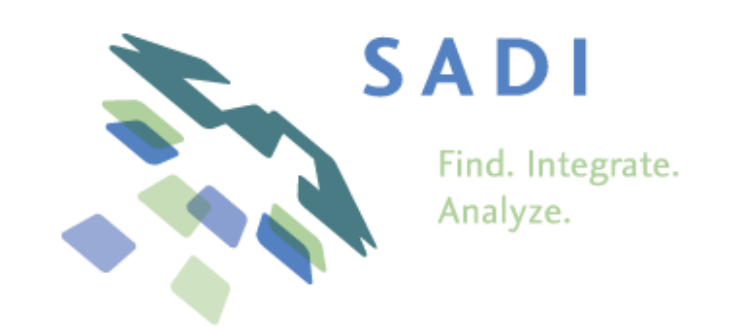

# <sup>A</sup> Technical(ish) Introduction to the SADI Semantic Web Service Framework

Alexandre Riazanov

C-BRASS project

University of New Brunswick, Saint John

Montreal trip, Aug-Sep 2010

# Part I: SADI in General

Part II is about a case study

# SADI Framework Outline

- Semantic **Automated Discovery and Integration**
- SADI is <sup>a</sup> set of conventions for creating Semantic Web Services that can be automatically discovered and orchestrated.
- SADI does not create new technologies or message formats. It relies on well-established standards: RDF, OWL and HTTP.
- A SADI service consumes an RDF graph with a designated node an d produces an RDF graph about the same node with some new properties attached.
- Declaration of the new property predicates describes the semantics of the service and makes it discoverable.

### SADI Service Examples

SADI services can serve information both from DBs and by running analytical resources.

- Gene Ontology record ID  $\longrightarrow$  corresponding GO term
- EntrezGene ID  $\longrightarrow$  symbolic name of the gene and its textual description
- KEGG gene record  $\longrightarrow$  UniProt equivalent
- weight and height of a person  $\longrightarrow$  Body Mass Index
- patient record data (age + some test results)  $\rightarrow$  various risk scores, such as coronary desease risk score

More interesting services will be discussed in Part II – our own case study.

# SADI Service Input/Output

- RDF  $\longrightarrow$  RDF
- One main input node  $\rightarrow$  same node in the output + new properties
- Output  $=$  annotated input

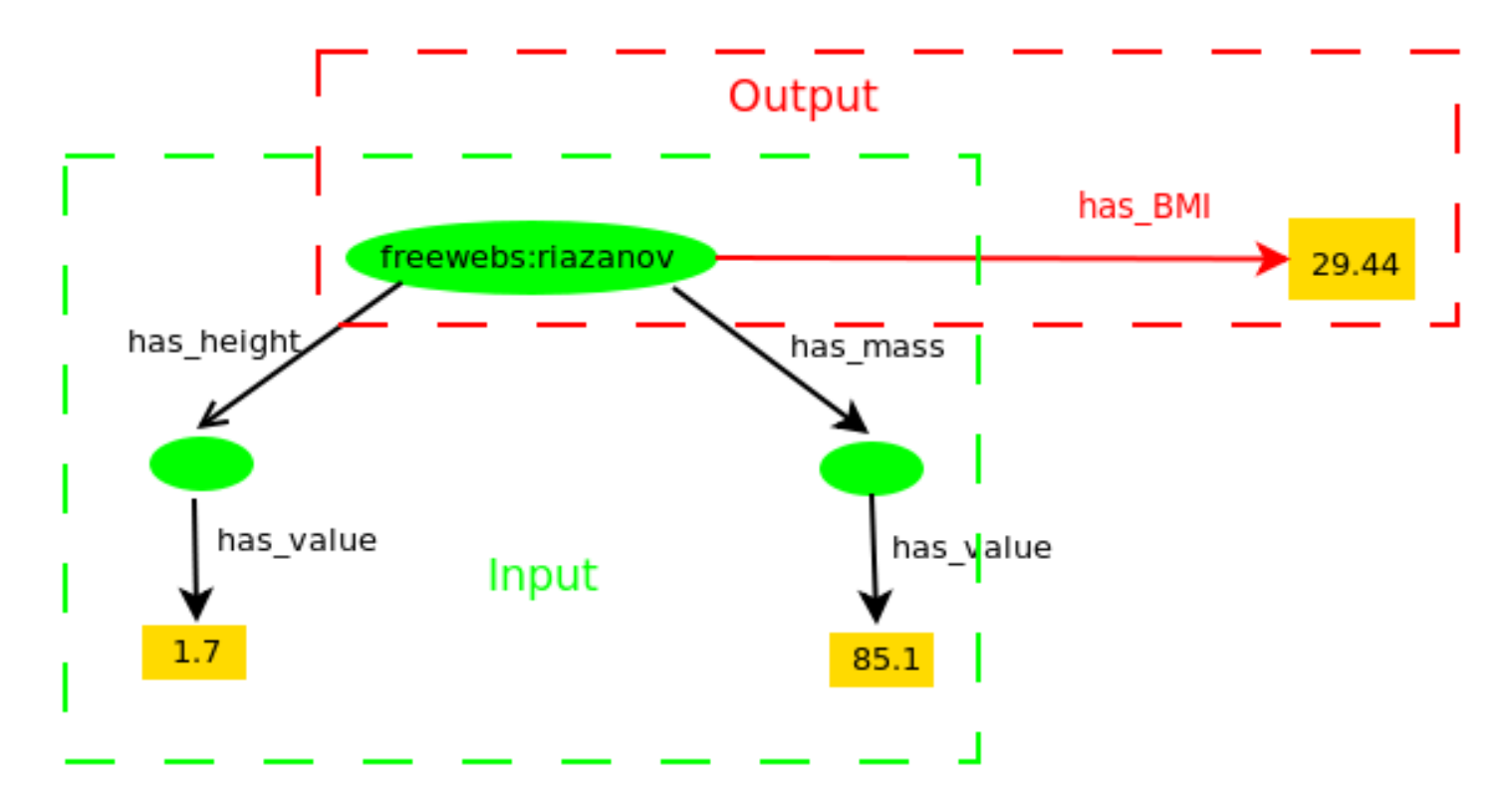

# Input Class

- The OWL class of the main input node, specifying what the service expects to see in the input.
- Can be just an OWL class name from a domain ontology.
- Typically, a bunch of existential property restrictions: which properties on the main input node the service expects.
- If the input class is defined as

(has\_height some (has\_value some xsd:float)) and

(has\_mass some (has\_value some xsd:float))

the service expects something like this in the input:

<http://www.freewebs.com/riazanov> has\_height [has\_value float"1.7"] . <http://www.freewebs.com/riazanov> has\_mass [has\_value float"85.1"] .

# Output Class

- The OWL class of the main output node specifying what the service promises to produce as the output.
- Should imply some existential property restrictions. The corresponding predicates semantically define what the service does.
- The service computing BMI has this output class:

```
(has_BMI exactly 1 xsd:float)
```
The service advertises that it can compute the Body Mass Index.

• We say that the service annotates its input with the predicate has BMI. Typical output:

<http://www.freewebs.com/riazanov> has\_BMI float"29.44"

### Making Use of Semantic Service Declarations: Automatic Service Discovery

- Services are registered in a registry and indexed by the predicates they provide.
- If <sup>a</sup> client program needs to compute the BMI of <sup>a</sup> person, it wil l
	- look for a service providing  $has\_BMI$
	- check, possibly with the help of <sup>a</sup> reasoner, that the client's data match the input class of <sup>a</sup> found services
- We have data and declaratively (semantically) specify what we would like to compute based on this data. A program finds for us exactly the tools that can do the job.
- This is fully automatic discovery!

### Automatic Composition

- Often, what the client wants cannot be achieved with just one service, but can be achieved with <sup>a</sup> sequence of calls to different services.
- If we only have a person's URI, but there is a service decorating the URI with has height and has mass, the client program can figure out that it should call this service prior to calling the has BMI service.
- This is automatic service composition!
- Service calls can be interleaved with arbitrary reasoning steps deriving more facts logically, using an OWL TBox or <sup>a</sup> rule set

 $\Rightarrow$  Very intelligent computing!

#### Automatic discovery and composition with SHARE

- SHARE is a prototypical client for SADI services.
- For the user, it is
	- SPARQL querying over <sup>a</sup> virtual RDF grap<sup>h</sup> build from
	- some initial RDF graph
	- by adding information that can be computed by calls to SADI services
	- and derivations made by an OWL reasoner
- The user just submits a SPARQL query and gets the results the service discovery and composition is completely transparent.

## SHARE snapshot

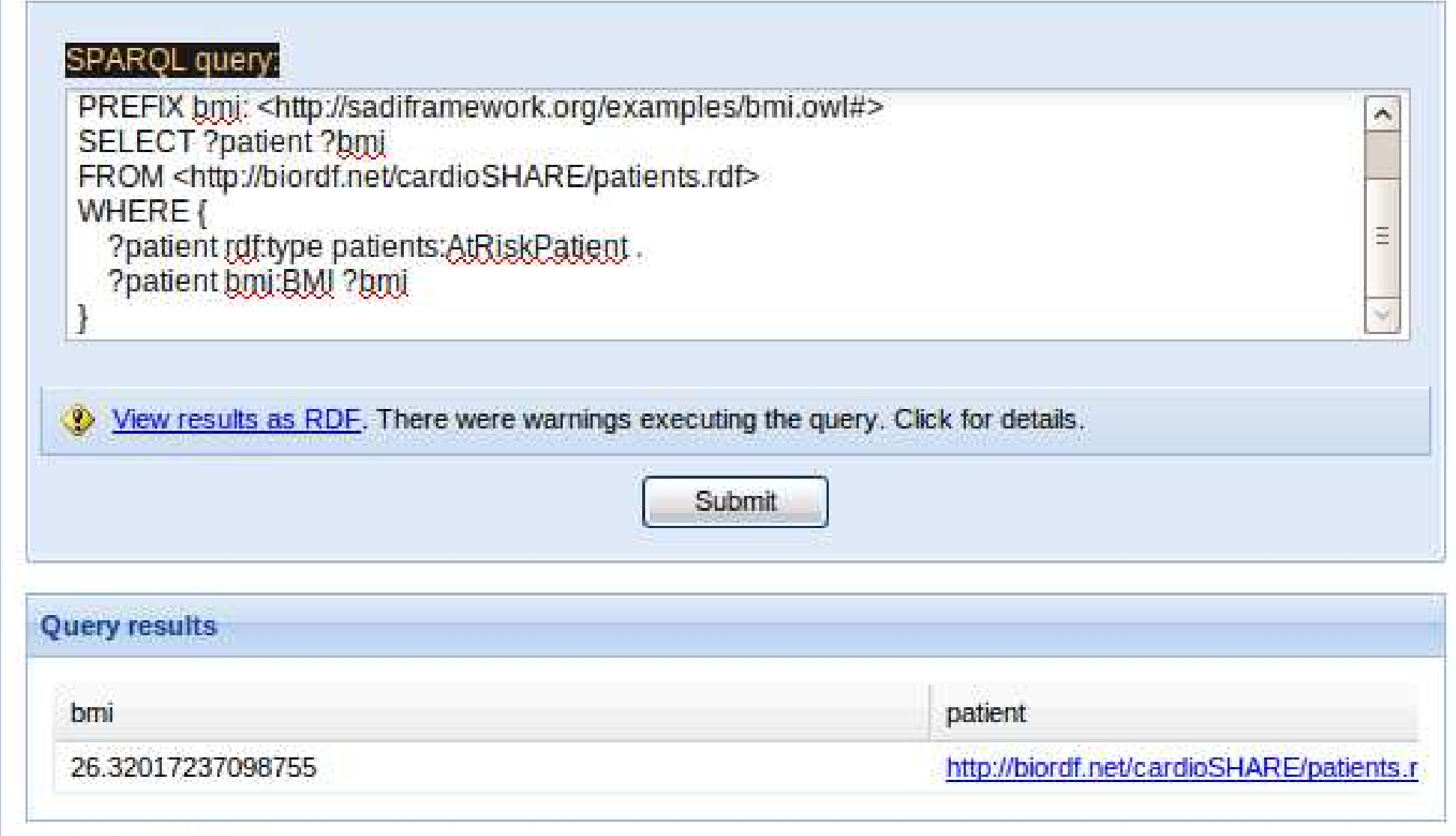

#### What is so cool about it?

- We compute regular SPARQL queries. There is nothing specific to SADI here
- But the queries are computed over an RDF database that is **generated** dynamically by adding different service call results
- Some of the **data does not exist** at the time of issuing the query in any form – it is only created as <sup>a</sup> result of service executions
- There is literally **no effort** by the user to integrate the data SHARE does it for him
- It's a bit like AI, isn't it?

### Other End-User Tools

- SADI plugin for Taverna
	- Taverna is <sup>a</sup> Workflow Management system allows to quickly create complex scientific workflows by combining various components: Web services, scripts, subworkflows, etc
	- The composition of services is manual, but with <sup>a</sup> lot of help from the system: mapping of data to the input of <sup>a</sup> service is automatic, and the system also suggests services that can apply to a piece of data
- SADI plugin for Sentient Knowledge Explorer
	- Sentient KE: commercial tool from IO Informatics
	- Essentially, an RDF graph browser
	- SADI <sup>p</sup>lugin allows to add virtual RDF subgraphs corresponding to available services, to the browsing space
	- The user can select some data and see what predicates can be added to the data with available SADI services

### Writing SADI Services is Easy!

- There is <sup>a</sup> Java library that isolates the business logic of <sup>a</sup> service from the environment: HTTP POST  $\rightarrow$  Jena Model (RDF graph)  $\rightarrow \dots$  business  $logic \ldots \rightarrow$  Jena Model (RDF graph)  $\rightarrow$  HTTP response
- Service provider implements all the business logic in void processInput(Resource input,Resource output)
- Whole project skeleton is generated: provider only needs to supply basic parameters, like the service name. Or use <sup>a</sup> skeleton Eclipse project.
- Similar things for Perl exist.
- The hardest part is knowledge engineering: defining what the service does ontologically

# Typical Resource Publishing Scenario

- Identify a source of data or a piece of software you want to publish with SADI. For example, if you have <sup>a</sup> DB about some substances with literature reference, you can have <sup>a</sup> service linking your substances to PubMed IDs
- Model your data semantically: find ontologies describing your domains and decide how you data will be expressed in the terms of these ontologies.You may need to write your own ontology, although it may be <sup>a</sup> really simple one, say, doable in 1-2 days
- Model your services I/O semantically: decide how to describe the operation of your services in the terms of the domain ontologies. Typically, amounts in writing a small ontology
- Code the business logic of your services in Java or Perl. If <sup>a</sup> service wraps <sup>a</sup> DB, convert the input RDF into <sup>a</sup> query and the query results back to RDF. The effort is typically negligent, compared to the modelling

## SADI Work in UNB Saint John

- General direction: more bioinformatics resources as SADI services
- Mutation Impact text mining: text  $\rightarrow$  mutation, protein, impact data with literature references
- Mutation Impact DB: mutations, proteins, impacts  $\rightarrow$  related entities with literature reference
- Access to PubMed Central and LipidMaps DBs (simple wraps for their Web services)
- Work in progress: text mining for lipids
- Work in progress: lipid classification service. Lipid description in terms of functional groups  $\rightarrow$  lipid class. A service at Dumontier Lab in Ottawa will create descriptions from chemical structure descriptions.

# Collaboration Model

- We are actively looking for bioinformatics resources to publish them as SADI services
- We can help you to increase the value of your resources by *integrating them* in a broader biological and biochemical context  $\Rightarrow$  new users, new application scenarios, new research, bigger impact
- Option 1: give us your code and/or access to your data, and possibly ontologies, and let us to wrap it as SADI services. Modeling the data may require co-operation. We can host the resulting services
- Option 2: you adopt the SADI technology with our help after a few pilot efforts with your data/software
- Research and publishing opportunities: a lot of work in the data integration domain, new intelligent tools/applications become possible

### Part II: Case Study with Mutation Impact Mining Pipeline and DB

Part I is <sup>a</sup> general intro to SADI

# Mutation Impact Pipeline

The haloalkane dehalogenase from the nitrogen-fixing  $\implies$ hydrogen bacterium Xanthobacter autotrophicus GJ10 (DhlA) prefers 1,2  $dichloroethane$  (DCE) substrate and converts it to 2-chloroethanol and chloride . . . DhlA shows only a small <u>decrease</u> in activity  $\implies$ when Trp-125 is replaced with phenylalanine  $\text{as} \implies$ 

- "haloalkane dehalogenase" is a protein
- its UniProt Id is P22643
- "Trp-125 is replaced with phenylalanine" is the point mutation W125F
- "activity" is the protein property being affected, GO<sub>-00188786</sub> in Gene Ontology
- "decrease" means the impact is negative

UNB-Concordia joint work. GATE <sup>p</sup>ipeline wrapped as <sup>a</sup> Java library. Outputs Java objects representing mutation specifications: statements about mutations and their impacts on protein properties.

### Mutation Impact Ontology

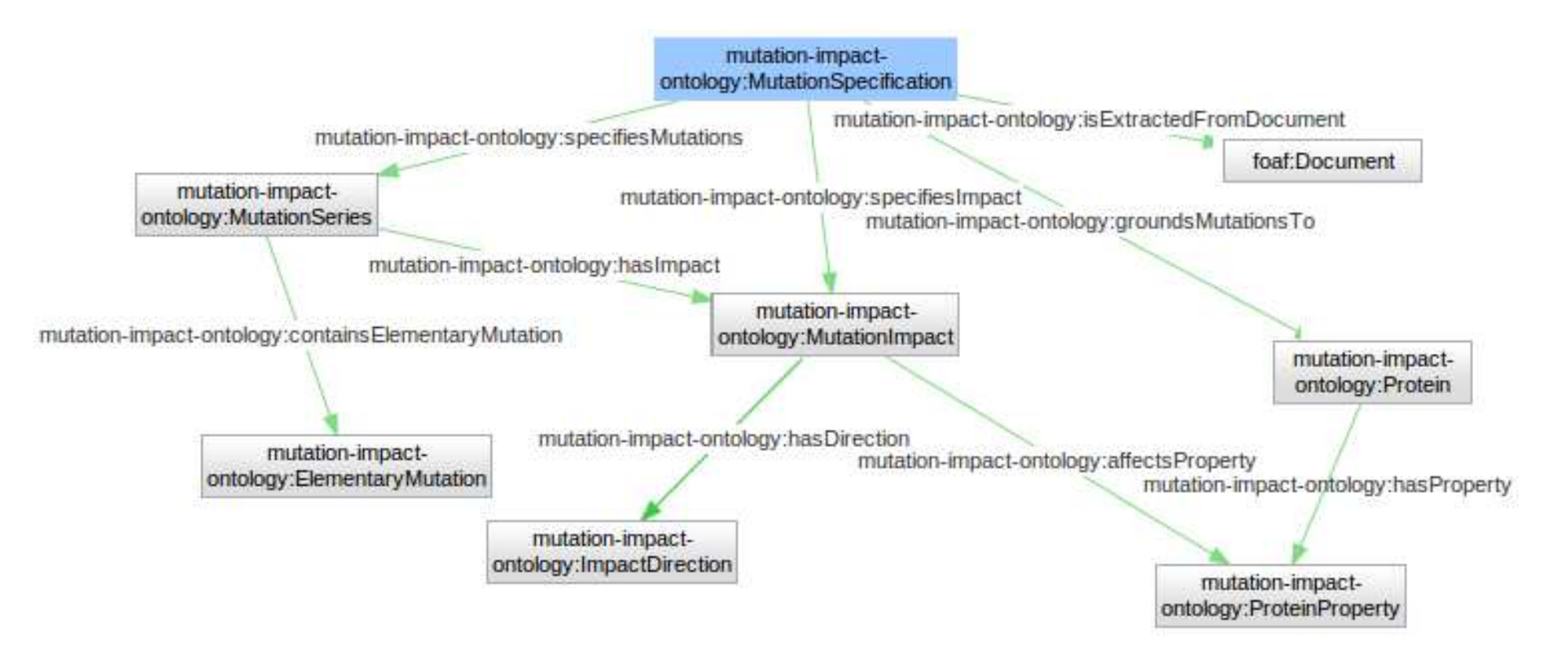

## Main Service: Text  $\rightarrow$  Mutation Specifications

- Just wraps the Mutation Impact mining pipeline as <sup>a</sup> SADI service
- Identifies input text in the service input, submits it to the pipeline and converts the results to an RDF graph

Input:

<http://example.com/text1> rss:link anyURI"http://example.com/text1" Output:

<http://example.com/text1> foaf:topic midb:mutationSpec243 miodb:mutationSpec243 mio:groundsMutationsTo miodb:protein528 miodb:protein528 mio:hasSwissProtId "P22643" miodb:mutationSpec243 mio:specifiesImpact miodb:mutationImpact624 miodb:mutationImpact624 mio:hasDirection mio:Positive miodb:mutationImpact624 mio:affectsProperty miodb:proteinProperty326 miodb:proteinProperty326 mio:hasType GO:GO\_0018786

. . . . . . . . . .

## Services based on Mutation Impact DB

- Wildtype protein  $\longrightarrow$  mutation specifications (complete description of)
- Mutant protein  $\longrightarrow$  mutation specifications
- Specific property of a specific protein  $\longrightarrow$  known mutation impacts
- Mutation impact (on a specific property of a specific protein)  $\longrightarrow$  mutation specifications
- Bio entity type (e.g., mio:Protein or mio:PointMutation)  $\longrightarrow$  known instances
- Set of elementary mutations  $\longrightarrow$  subsets described in the literature (with links to the corresponding mio:MutationSpecification)

## Use Case 1

- A protein engineer is looking for mutations that can improve catalitic activity of an enzyme
- Query: find all mutations and the structure images of wild type proteins that were mutated, where the impact of the mutation is an enhanced haloalkane dehalogenase activity (GO<sub>-0018786</sub>)
- Predicates from our ontology take us from GO 0018786 to mutations and proteins:  $protein Property HasType + affects Property perty + hasDirection +$  $specifics Impact + containsElementaryMutation + groundMutationsTo$
- Two external SADI services provide  $has 3DStructure$  to link proteins to their structure descriptions, and  $hasJmol3DStructureV is a dislization$  to link the structure to <sup>a</sup> 3D image file

### Use Case <sup>1</sup> SHARE Query (simplified)

SELECT DISTINCT ?StructureImage ?NormalizedMutation WHERE {

```
# Property type --> property
?Property mioe:proteinPropertyHasType go:GO_0018786 .
```

```
# property --> positive impact
?Impact mio:affectProperty ?Property .
?Impact mio:hasDirection mio:Positive .
```
# impact --> mutation spec --> mutation series --> elementary mut. ?MutationSpecification mio:specifiesImpact ?Impact . ?MutationSeries mio:mutationSeriesIsSpecifiedBy ?MutationSpecification . ?MutationSeries mio:containsElementaryMutation ?Mutation . ?Mutation mio:hasNormalizedForm ?NormalizedMutation .

```
# wildtype protein
?MutationSpecification mio:groundMutationsTo ?Protein .
```

```
# protein --> structure --> image file
?Protein pred:has3DStructure ?Structure .
?Structure objects:hasJmol3DStructureVisualization ?StructureImage . }
```
# Use Case 2

- Systems biologist is seeking to understand the likely impact of reported mutations on signalling or metabolic pathways in which the mutated protein participates
- Query: find pathways, together with their images, that might have been altered by a mutation of the protein P22607
- Our predicates take us from P22607 to its mutations with positive or negative impact on some property:  $groundsMutationsTo+specifies Impact+hasDirection$
- External predicate  $isEncodedBy$  links P22607 to the corresponding gene
- *isParticipantIn* links the gene to pathways
- visualizedByPathwayDiagram links a pathway to its image

### Use Case <sup>2</sup> SHARE Query (simplified)

```
SELECT DISTINCT ?Pathway ?PathwayDiagram
WHERE {
```

```
# protein --> mutation specification
?MutationSpecification mio:groundsMutationsTo uniprot:P22607 .
```

```
# mutation spec --> impact
?MutationSpecification mio:specifiesImpact ?Impact .
```

```
# impact cannot be neutral
{?Impact mio:hasDirection mio:Positive}
   UNION {?Impact mio:hasDirection mio:Negative} .
```

```
# protein --> gene
uniprot:P22607 pred:isEncodedBy ?Gene .
```

```
# gene --> pathway
?Gene ont:isParticipantIn ?Pathway .
```

```
# pathway --> image
   ?Pathway pred:visualizedByPathwayDiagram ?PathwayDiagram
}
```
## Use Case 3

- A researcher in drug discovery is looking for existing drugs targeting a new disease condition
- Query: find all drugs related to mutated proteins, together with their interaction partners, where the mutation impact is <sup>a</sup> increased carbonic anhydrase activity (GO 0008270)
- Our predicates link GO 0008270 to proteins via the instances of this protein properties, positive impacts and mutation specifications
- External ontologies facilitate the linking of proteins to the IDs of drugs affecting them
- Another external predicate,  $has MolecularInteractionWith$ , links the proteins to proteins they interact with

#### Use Case <sup>3</sup> SHARE Query (simplified)

```
SELECT ?DrugName ?InteractingProtein
WHERE {
```

```
# protein property type --> instance
?Property mioe:proteinPropertyHasType go:GO_0008270 .
```

```
# protein property --> positive impact
?Impact mio:affectProperty ?Property .
?Impact mio:hasDirection mio:Positive .
```

```
# impact --> mutation spec
?MutationSpecification mio:specifiesImpact ?Impact .
```

```
# mutation spec --> protein
?MutationSpecification mio:groundMutationsTo ?Protein .
```

```
# protein --> drug id --> drug name
?Protein objects:isTargetOfDrug ?Drug .
?Drug objects:hasDrugGenericName ?DrugName .
```

```
# protein --> interaction partner
?Protein pred:hasMolecularInteractionWith ?InteractingProtein }
```
### Use Case 4

- A researcher in genomics asks for all known mutations reported in the literature for a protein containing a non-synonymous SNP
- Query: find all reported mutations of the protein with the nsSNP rs2305178
- External predicate *correspondsToEntrezGene* finds the Entrez ID of the gene corresponding to rs2305178
- Predicates corresponds $ToEntre \mathcal{S}ene$ , hasRefSeqTranscript and  $isEncodedBy$  link the Entrez gene ID to the sequence, to the KEGG gene ID, and then to the protein
- Complication: there are services that provide *correspondsToEntrezGene* and  $hasRefSeqTranscript$ , but no services yet providing their inverses: KEGG ID  $\rightarrow$  sequence  $\rightarrow$  Entrez ID, but not Entrez ID  $\rightarrow$  sequence  $\rightarrow$ KEGG ID
- Temporary solution: enumerate proteins from Mutation Impact DB, and then link them to other entities

# Use Case <sup>4</sup> SHARE Query (simplified)

SELECT DISTINCT ?NormalizedMutation ?Document WHERE {

```
# enumerate known proteins
?Protein mioe:biologicalEntityHasType mio:Protein .
```

```
# protein --> KEGG gene ID --> sequence --> Entrez gene ID
?Protein pred:isEncodedBy ?KeggGene .
?KeggGene objects:hasRefSeqTranscript ?RefSeq .
?RefSeq objects:correspondsToEntrezGene ?EzGene .
```

```
# SNP --> Entrez gene ID (and join)
dbsnp:rs2305178 objects:correspondsToEntrezGene ?EzGene .
```

```
# protein --> mutation spec --> mutation and document
?MutationSpecification mio:groundMutationsTo ?Protein .
?MutationSeries mio:mutationSeriesIsSpecifiedBy ?MutationSpecification .
?MutationSeries mio:containsElementaryMutation ?Mutation .
?Mutation mio:hasNormalizedForm ?NormalizedMutation .
?Document foaf:topic ?MutationSpecification }
```